## Add New

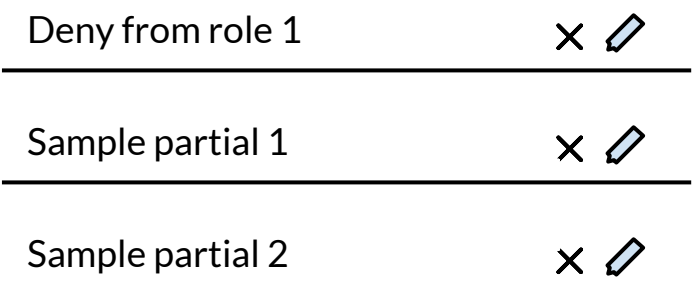

## **Web Application Resources**

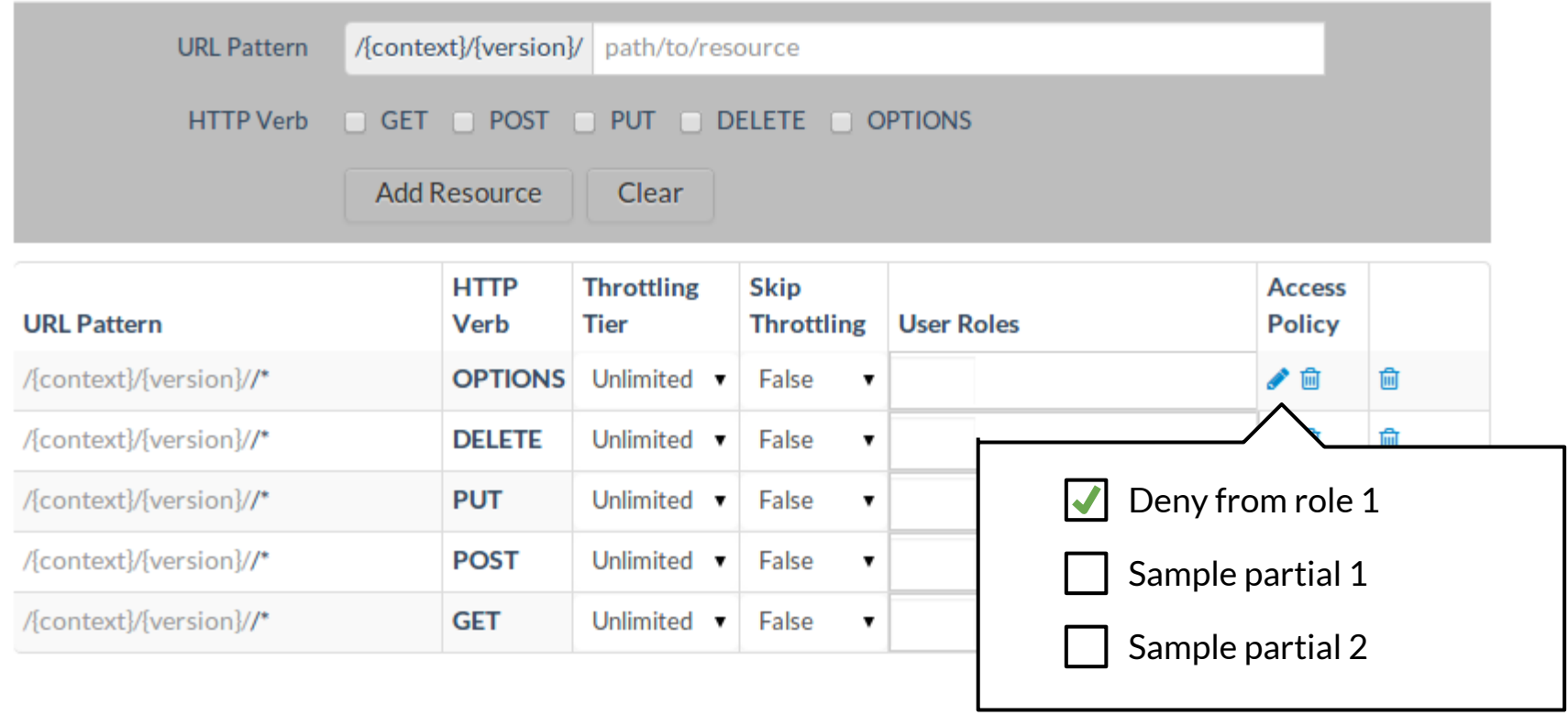

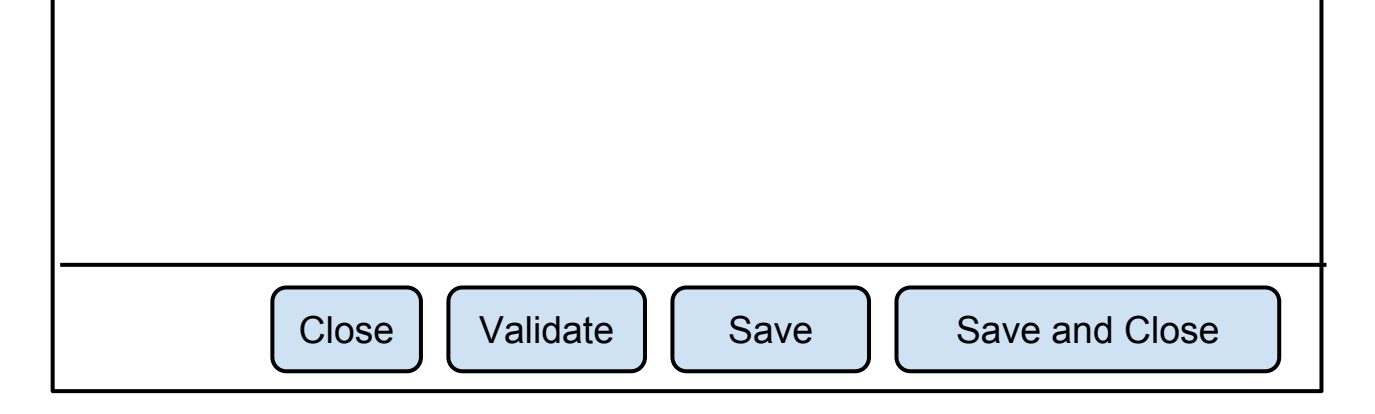

Policy partial editor

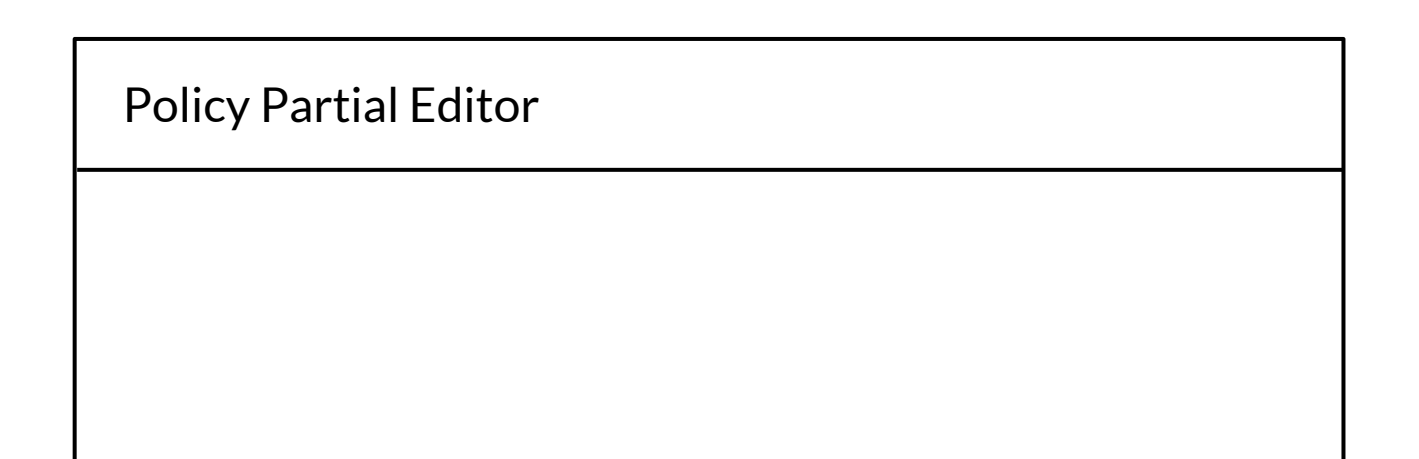